$\begin{array}{c} (||...||) \ \hline \ \text{CISCO} \end{array}$ The bridge to possible

**Datenblatt Cisco Public**

# Cisco Intersight

## Inhalt

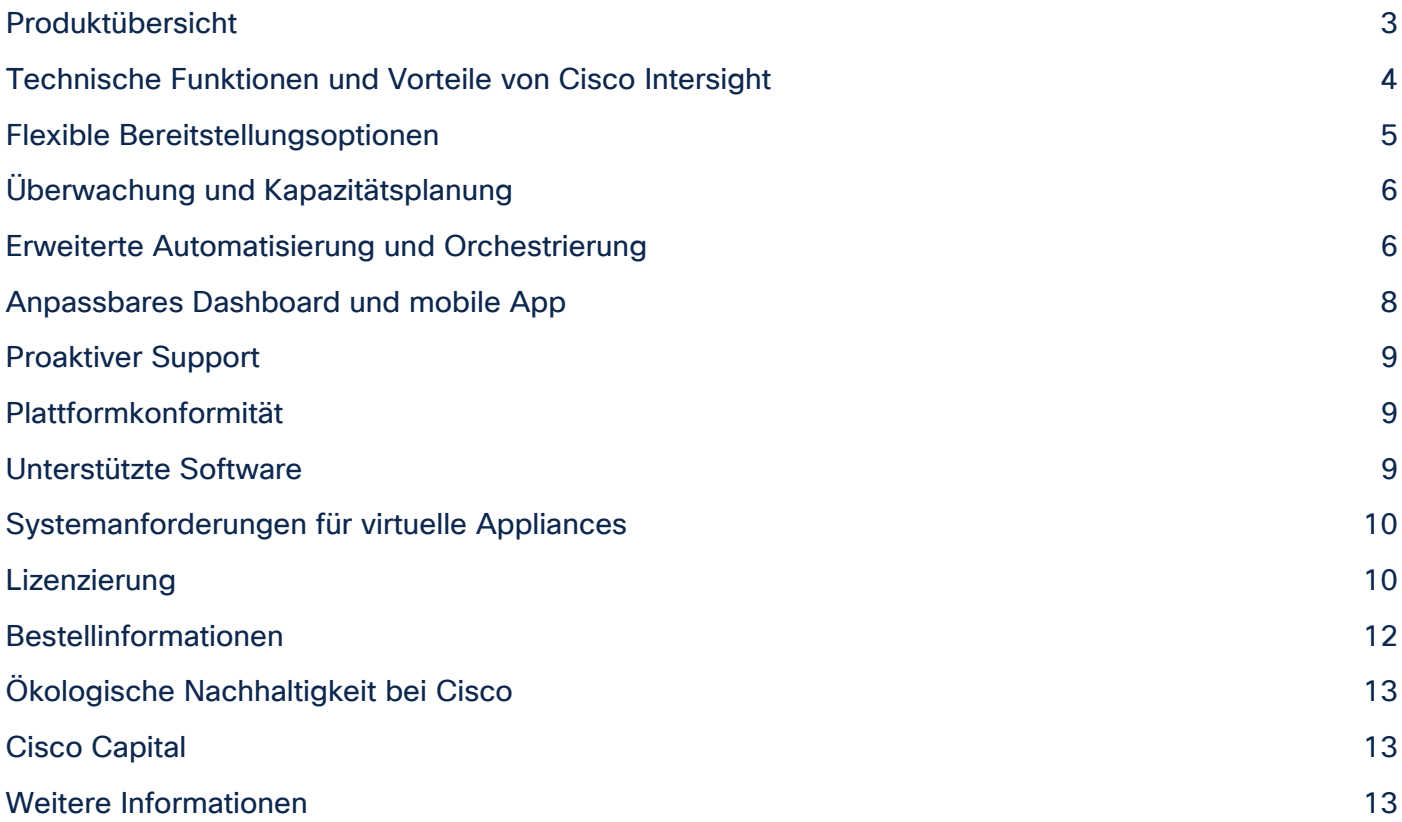

## <span id="page-2-0"></span>Produktübersicht

Cisco Intersight™ ist eine SaaS-Hybrid-Cloud-Betriebsplattform (Software-as-a-Service), die Kunden intelligente Automatisierung, Beobachtbarkeit und Optimierung für herkömmliche und Cloud-native Anwendungen und Infrastruktur bietet. Es unterstützt Cisco Unified Computing System™ (Cisco UCS®) und die hyperkonvergente Infrastruktur Cisco HyperFlex™, andere mit Intersight verbundene Geräte, mit Intersight verbundene Drittanbietergeräte, Cloud-Plattformen und -Services sowie andere Integrationsendpunkte. Da es sich um eine SaaS-basierte Plattform handelt, werden die Intersight-Funktionen mit wöchentlichen Versionen erweitert und erweitert.

Mit Intersight profitieren Sie von allen Vorteilen der SaaS-Bereitstellung und des vollständigen Lebenszyklusmanagements von verteilten Infrastrukturen und Workloads in Rechenzentren, Außenstellen, Zweigstellen und Edge-Umgebungen. So können Sie Ihre Umgebung analysieren, aktualisieren, reparieren und automatisieren, was zuvor nicht möglich war. Infolgedessen kann Ihr Unternehmen erhebliche Einsparungen bei den Gesamtbetriebskosten erzielen und Anwendungen schneller bereitstellen, um neue geschäftliche Initiativen zu fördern.

Bei Cisco Infrastrukturen arbeitet die Intersight-Plattform mit Cisco UCS Manager, Cisco Integrated Management Controller (IMC) und Cisco HyperFlex Connect zusammen. Darüber hinaus lässt sich Intersight in Storage, Cloud-Services, Virtualisierung und Containerplattformen von Drittanbietern integrieren. Sie können einfach eine modellbasierte Konfiguration zuordnen, um Server und zugehörigen Speicher und Fabric automatisch bereitzustellen, unabhängig vom Formfaktor. Mithilfe von Profilen können IT-Mitarbeiter:innen Richtlinien, Servereigenschaften und Workloads konsistent abstimmen. Diese Richtlinien können einmal erstellt und dann verwendet werden, um die Serverbereitstellung zu vereinfachen und so die Produktivität und Compliance zu verbessern und das Risiko von Ausfällen aufgrund inkonsistenter Konfiguration zu verringern. Darüber hinaus bietet Cisco Integrationen in Betriebstools von Drittanbietern, beginnend mit ServiceNow, damit Kunden ihre vorhandenen Lösungen effizienter nutzen können.

*"Wir müssen das Rechenzentrum nicht mehr permanent verwalten. HyperFlex und Intersight sind seit zwei Jahren in Betrieb. Wir haben keine Ausfallzeiten auf der Hardware und konnten die Betriebseffizienz verzehnfachen."*

- (David De Roock, ICT Infrastructure Manager, EXMAR)

## <span id="page-3-0"></span>Technische Funktionen und Vorteile von Cisco Intersight

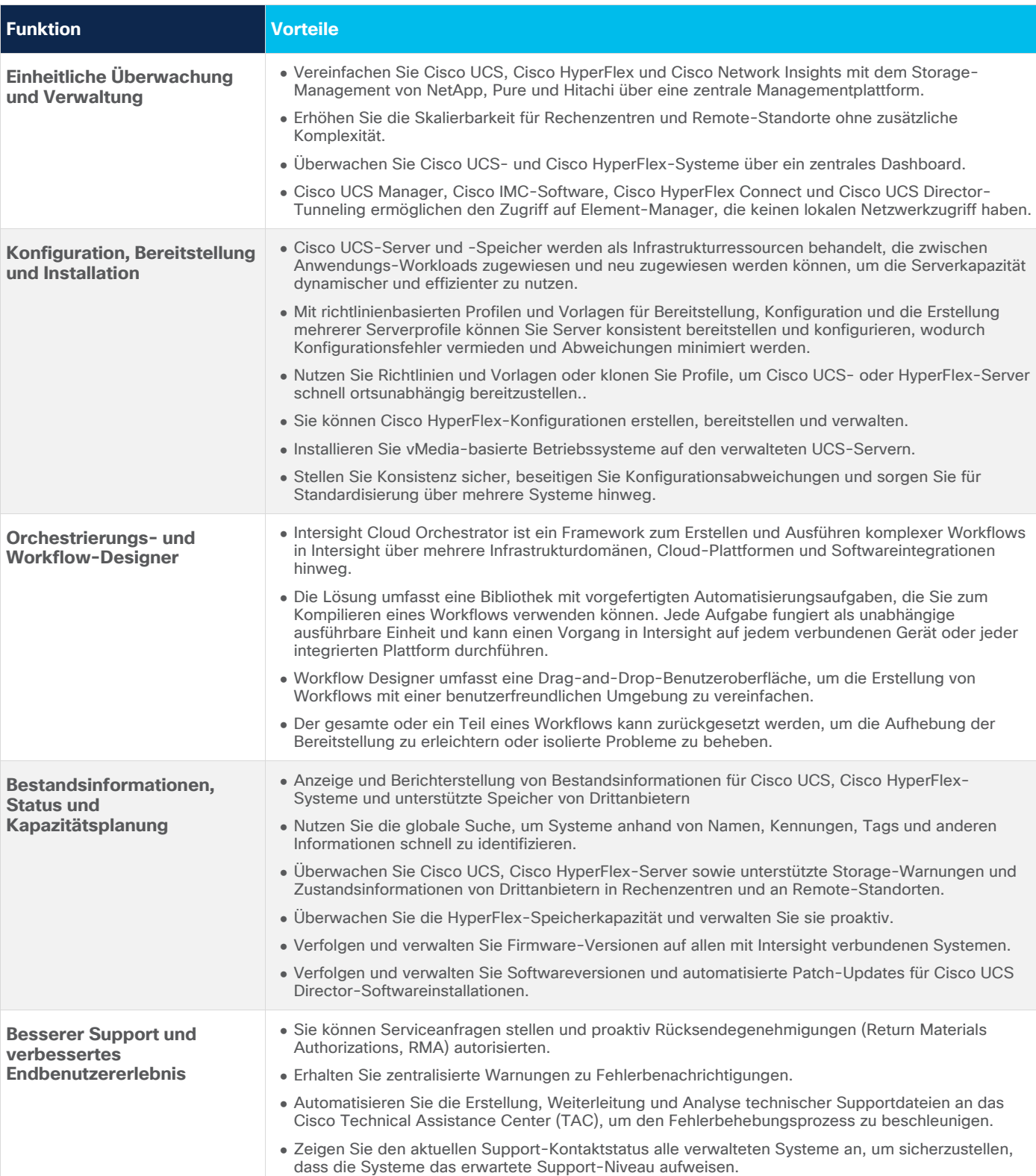

#### **Tabelle 1.** Wichtigste Funktionen und Vorteile

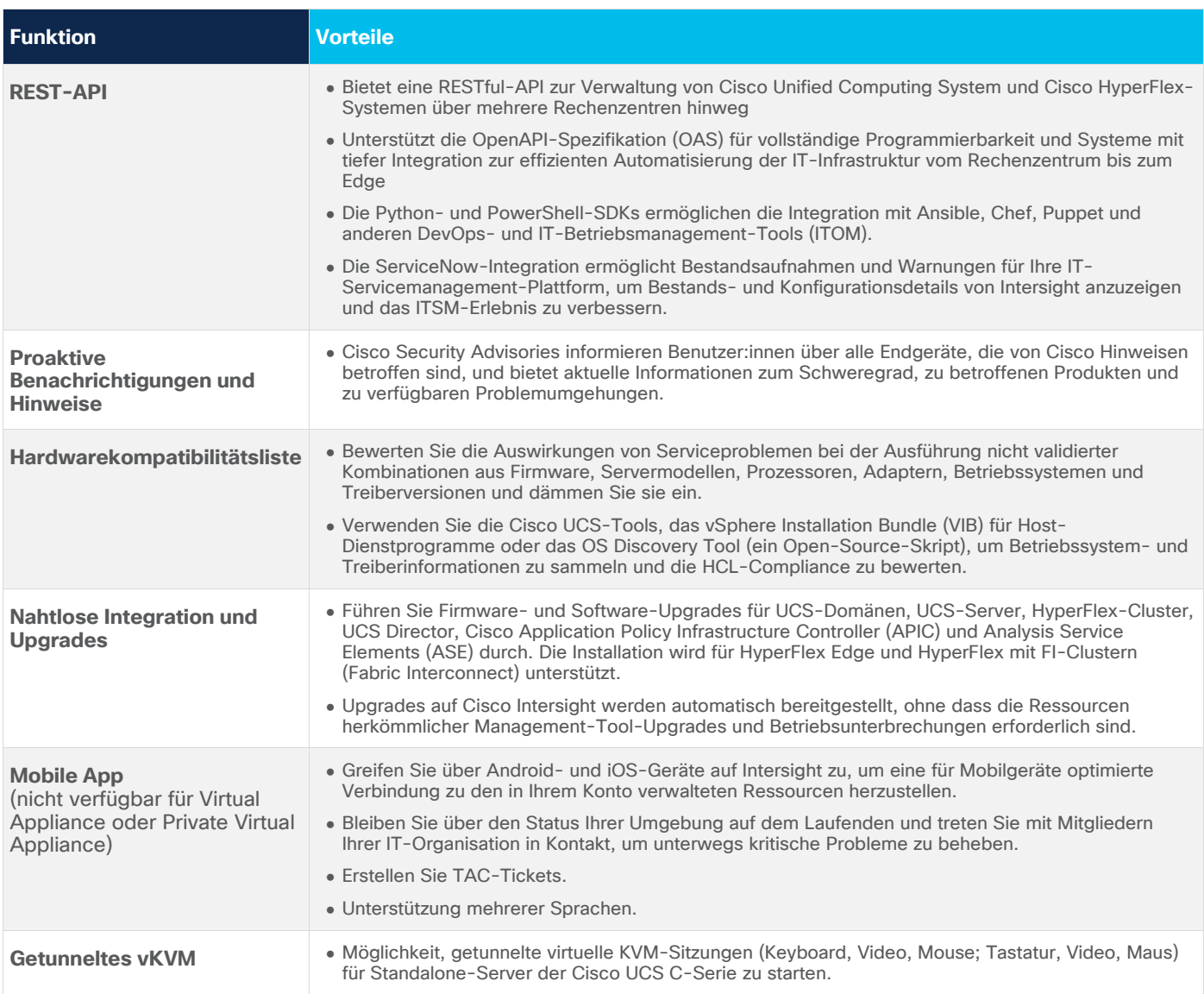

#### <span id="page-4-0"></span>Flexible Bereitstellungsoptionen

Cisco Intersight ist eine SaaS-basierte Cloud-Betriebsplattform mit der Flexibilität erweiterter Bereitstellungsoptionen. Sie können die neuen Funktionen nutzen, sobald Cisco sie zur Verfügung stellt – ohne die Herausforderungen und die Komplexität, die die Wartung Ihrer Management-Tools mit sich bringen kann. Die Mehrheit unserer Benutzer:innen profitiert von den Vorteilen von SaaS. Wenn Sie jedoch Datenlokalisierungsoder Sicherheitsanforderungen bei der Verwaltung von Systemen haben, für die sich ein SaaS-Managementmodell möglicherweise nicht vollständig eignet, können Sie die lokale Cisco Intersight Virtual Appliance-Software nutzen, um Ihre Server über Intersight.com zu verbinden.

Alternativ bietet die Cisco Intersight Private Virtual Appliance eine einfache Möglichkeit zur Bereitstellung einer VMware Open Virtual Appliance (OVA), die extern konfiguriert, bereitgestellt und ausgeführt werden kann. Mit der Private Virtual Appliance können Sie einen Großteil der SaaS-Funktionen ohne Verbindung Intersight.com zu nutzen. Sowohl die Intersight Virtual Appliance als auch die Private Virtual Appliance bieten Vorteile gegenüber herkömmlichen lokalen Management-Tools.

## Vereinfachen Sie die Verwaltung von Anwendungsressourcen mit Intersight Workload Optimizer

Cisco Intersight Workload Optimizer (IWO) ist ein optionaler Service, der mit oder ohne Cisco Intersight erworben werden kann. Die Echtzeit-Entscheidungs-Engine stellt die Integrität von Anwendungen in Ihren Vor-Ort- und Public-Cloud-Umgebungen sicher und senkt gleichzeitig die Kosten. Diese intelligente Software analysiert kontinuierlich Workload-Nachfrage, Ressourcenverbrauch, Ressourcenkosten und Richtlinieneinschränkungen, um eine optimale Balance zu finden. IWO gibt Empfehlungen für Betreiber und kann die Workload-Platzierung und Ressourcenzuweisung durch Systeme in Ihrem Rechenzentrum und in der Public Cloud auslösen, sodass die Echtzeitoptimierung vollständig automatisiert wird.

Die Software kann festlegen, wann, wo und wie Workloads verschoben und in Bezug auf ihre Größe angepasst werden müssen. Dabei nutzt sie die Elastizität der Public-Cloud-Ressourcen und stellt sicher, dass die lokalen Ressourcen vollständig genutzt werden. Durch die Nachverfolgung historischer Daten kann Intersight Workload Optimizer die Kapazitätsplanung und Migrationsszenarien effektiv modellieren, um zu bestimmen, wie viel Infrastruktur Sie benötigen und wann, um Risiken zu reduzieren und eine planbare Leistung und Kosten zu gewährleisten.

## <span id="page-5-0"></span>Überwachung und Kapazitätsplanung

Um die komplexen Umgebungen, die durch moderne Anwendungen und die dramatisch steigende Anzahl von Endpunkten entstehen, zu unterstützen, sind Unternehmen auf Analysen angewiesen, die eng in ihre Betriebsmanagement-Tools integriert sind. Um diese Analysefunktionen zu aktivieren, ist jeder Cisco UCS-Server, jedes Cisco HyperFlex-System oder jede Cisco UCS Director-Instanz so konfiguriert, dass sie sich automatisch mit Cisco Intersight verbindet und bestimmte Telemetriedaten (wie Seriennummern und IP-Adressen von Servern, auf einem Endpunkt installierten Softwaretypen sowie Nutzungsdaten von Funktionen) über einen sicheren Kanal überträgt. Diese Telemetriedaten werden zur Unterstützung der Cisco Intersight-Empfehlungs-Engine verwendet. Die Empfehlungs-Engine von Cisco Intersight verwendet die Telemetriedaten, um Kundenmetadaten proaktiv zu überprüfen, potenzielle Probleme in den Umgebungen von Kunden zu identifizieren, Probleme zu vermeiden und die Systemverfügbarkeit in Zukunft zu verbessern.

Das HyperFlex-Leistungsdiagramm bietet Details zur Cluster-Leistung für HyperFlex-Cluster und eine Momentaufnahme der konfigurierbaren Zeit, die Input/Output-Operationen pro Sekunde (IOPS), Durchsatz und Latenzdaten zeigt. Anhand der Verlaufsdaten der verwendeten Speicherkapazität und der prognostizierten Speichernutzung pro HyperFlex-Cluster können Sie die Speichernutzung auf den HyperFlex-Clustern proaktiv skalieren. Wenn prognostiziert wird, dass die Speicherauslastung die empfohlene Kapazitätsgrenze überschreitet, wird ein Alarm ausgelöst.

## <span id="page-5-1"></span>Erweiterte Automatisierung und Orchestrierung

#### **Modellbasierte Bereitstellung**

Cisco Intersight bietet eine modellbasierte Bereitstellung für Cisco UCS- und HyperFlex-Plattformen, die auf den Bereitstellungsmethoden von Cisco UCS aufbaut. Ein Rack-Server der Cisco UCS C-Serie lässt sich schnell und einfach einrichten, indem ein vorhandenes Serverprofil für eine schnelle Konfiguration repliziert wird. Die modellbasierte Bereitstellung funktioniert für ein einzelnes System an einem Remote-Standort oder für Hunderte von Systemen in einem Rechenzentrum und ermöglicht eine schnelle, standardisierte Konfiguration und Bereitstellung. HyperFlex-Plattformen können an ihr Ziel gesendet werden und grundlegende lokale Internetverbindungen lassen sich herstellen und dann über das Cloud-basierte HyperFlex-Installationsprogramm remote konfigurieren und einrichten.

#### **Cisco Intersight Cloud Orchestrator**

Intersight Cloud Orchestrator ist ein Automatisierungs-Framework zur Erstellung und Ausführung komplexer Workflows in Intersight mit geringem Code-Aufwand. Eine zentrale Workflow-Engine sequenziert die Schritte in Workflows und automatisiert deren Ausführung. Ein Workflow ist eine Sammlung von Aufgaben, die zur Durchführung bestimmter Vorgänge orchestriert werden. Eine ICO-Aufgabe (Intesight Cloud Orchestrator) ist ein Baustein des Workflows und kann einen einfachen Vorgang oder eine Reihe von Vorgängen durchführen, einschließlich der Erstellung, Aktualisierung und Löschung von Vorgängen für jedes Infrastrukturelement. Workflows können aus einigen wenigen Aufgaben bestehen oder Dutzende von Aufgaben und Unter-Workflows sowie bedingte Anweisungen enthalten. Beispielsweise erfordert die Bereitstellung eines Storage-Volumes aus einem NetApp-, Pure- oder Hitachi-Array und das Anhängen an eine neue virtuelle Maschine (VM) mehrere Schritte über Storage-, Netzwerk-, Server- und Virtualisierungsdomänen hinweg. Weitere Informationen zu Intersight Cloud Orchestrator finden Sie auf unserer [Hilfeseite.](https://intersight.com/help/features#intersight_cloud_orchestrator)

#### **Cisco Intersight Assist**

Mit der einzigartigen Intersight Assist-Funktion können Sie Speichergeräte und andere Endpunkte beanspruchen, damit diese von Intersight verwaltet werden können. Cisco Intersight Assist ist in der Regel eine VM, die vor Ort ausgeführt wird. Sie können Intersight Assist mit dem Bootstrap-OVA installieren, das auf Cisco.com verfügbar ist. Derzeit können Sie NetApp-, Pure- und Hitachi-Speichergeräte sowie VMware vCenter zu Intersight hinzufügen, nachdem Sie diese mit Cisco Intersight Assist beansprucht haben. Cisco wird in Zukunft Unterstützung für zusätzlichen Speicher von Drittanbietern und andere Geräte hinzufügen.

Es gibt verschiedene Kontrollebenen, z. B. Baseboard Management Control (BMC), die einen umfassenden Überblick und erweiterte Supportfunktionen bietet. Ein verwaltetes Gerät kann nur zu einer Intersight Assist-Komponente innerhalb eines Intersight-Kontos hinzugefügt werden. Weitere Informationen zu Virtualisierungsobjekten in Cisco Intersight finden Sie [auf unserer Hilfeseite.](https://intersight.com/help) In diesem [Video](https://youtu.be/_HSUNCZ2HmY) erfahren Sie, wie Sie Cisco Intersight Assist installieren.

#### **Cisco HyperFlex- und SD-WAN-Cluster-Bereitstellung**

Cisco Intersight bietet einen Installationsassistenten zur Installation, Konfiguration und Bereitstellung von Cisco HyperFlex Edge und HyperFlex mit Fabric Interconnect-Clustern. Der Assistent erstellt eine Vorkonfigurationsdefinition Ihres Clusters, die als HyperFlex-Clusterprofil bezeichnet wird. Diese Definition ist eine logische Darstellung der HyperFlex-Knoten in Ihrem HyperFlex-Cluster. HyperFlex-Clusterprofile basieren auf Richtlinien, die Regeln und Betriebseigenschaften wie Knotenidentität, Schnittstellen und Netzwerkverbindungen definieren. Nachdem die Knoten-Konfigurationseinstellungen zum Erstellen eines HyperFlex-Clusterprofils erfasst wurden, validiert der Installationsassistent das HyperFlex-Clusterprofil und stellt es bereit. Weitere Informationen finden Sie auf unserer [Hilfeseite.](https://intersight.com/help/resources#cisco_hyperflex_cluster_deployment)

#### **REST-API**

Cisco Intersight beinhaltet eine API, die auf der [OpenAPI-](https://www.openapis.org/)Spezifikation basiert, einem leistungsstarken Definitionsformat zur Beschreibung von RESTful-APIs. Die Unterstützung für die OpenAPI-Spezifikation bietet Benutzer:innen Zugriff auf eine interoperable REST-API mit Tools, die die Generierung der Dokumentation zu [Intersight-APIs,](https://www.intersight.com/apidocs/introduction/overview/) API-Schemas und SDKs automatisieren. Die Intersight-API umfasst voll funktionsfähige Python- [und PowerShell-SDKs.](https://intersight.com/apidocs/downloads/)

Die API ist ein integraler Bestandteil des umfassenderen offenen Connector-Frameworks, das Cisco entwickelt hat, um das Intersight-Ökosystem weiterzuentwickeln. Wir unterstützen derzeit ein ServiceNow-Plug-in, um Intersight-Bestands- und Konfigurationsdetails in der ServiceNow-Oberfläche anzuzeigen. Das Ökosystem wird erweitert, um schließlich eine breite Palette an DevOps-Software von Cisco und Drittanbietern zu unterstützen.

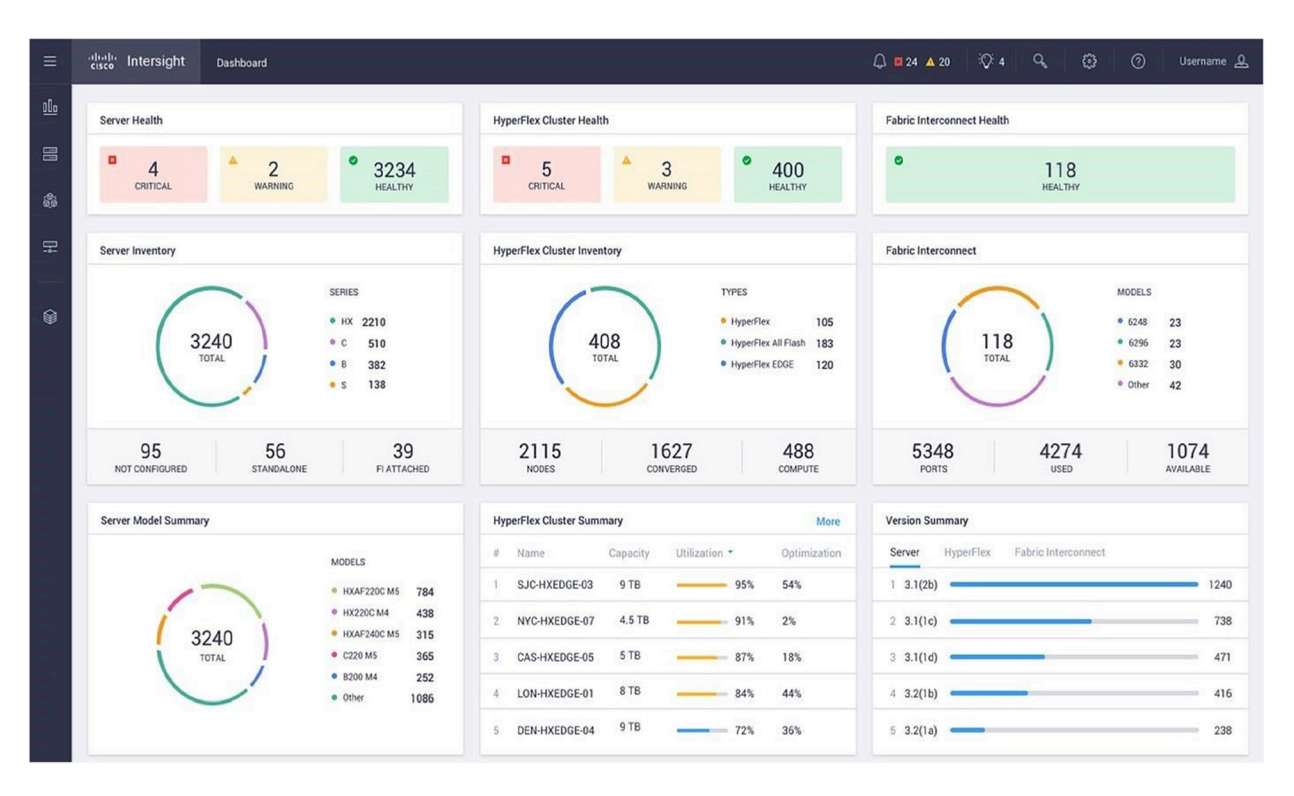

#### Abbildung 1.

Cisco Intersight-Dashboard

#### <span id="page-7-0"></span>Anpassbares Dashboard und mobile App

Cisco Intersight bietet ein Dashboard (Abbildung 1), das Cisco UCS- und Cisco HyperFlex-Systeme sowie über Intersight verbundene Systeme von Drittanbietern umfasst. Das Dashboard lässt sich durch die Benutzer:innen anpassen, sodass Sie sich auf die Informationen und Aufgaben konzentrieren können, die für Ihre Anforderungen relevant sind. Sie können mehrere Dashboard-Ansichten erstellen, anpassen, umbenennen und verwalten, indem Sie Widgets im Dashboard hinzufügen, entfernen oder neu anordnen. Intersight unterstützt die Anzeige von bis zu 30 Widgets pro Dashboard. Dieses globale Dashboard umfasst Funktionen wie:

- Globaler Bestand. Erhalten Sie Informationen über den Bestand aller unterstützten Systeme, unabhängig davon, ob sie sich im Rechenzentrum oder an Remote-Standorten befinden.
- Fehlerüberwachung. Verwalten Sie Fehler und richten Sie Warnmeldungen für alle verwalteten Systeme ein.
- Firmware-Status. Überwachen und verwalten Sie Firmware-Versionen.

Mit Cisco Intersight können Sie Systeme über ein zentrales Management-Tool überwachen. Wenn Sie jedoch eine bestimmte Plattform genauer untersuchen möchten, bietet Cisco Intersight:

- Cross-Launch-Funktionen für virtuelle KVM-Sitzungen (Keyboard, Video, Mouse; Tastatur, Video, Maus)
- Tunneling-Funktionen für Cisco UCS Manager, Cisco UCS Director, Cisco IMC-Software und Cisco HyperFlex Connect für sicheren Zugriff auf den Manager, unabhängig davon, ob Sie sich innerhalb oder außerhalb des Unternehmensnetzwerks befinden.

Die mobile Cisco Intersight-App bietet mit ihrer intuitiven Ansicht von über Intersight verbundenen Systemen Transparenz für unterwegs. So haben Sie Ihr Rechenzentrum jederzeit und überall im Blick. Die mobile App ist eine App für Apple und Android, um Bestände, Aufgaben und Warnungen zu überwachen. Sie können auch Aktionen wie die Aktivierung von LED-Locators und die Erstellung von Cisco Support-Tickets durchführen.

## <span id="page-8-0"></span>Proaktiver Support

Die Telemetriedaten und Vorfälle, die von der auf Cisco Intersight installierten Basis erfasst werden, werden über sichere Kommunikationsmechanismen übertragen. Diese Informationen können vom Cisco Technical Assistance Center (TAC) genutzt werden, um Einblicke und proaktiveren Support zu bieten. In Kombination mit Cisco Smart Call Home können TAC-Tickets für bestimmte Fehler automatisch erstellt werden. Unabhängig davon, wie ein TAC-Ticket erstellt wird: Wenn das System mit Cisco Intersight verbunden ist, werden die Protokolldateien automatisch aus dem System gelesen, mit dem TAC-Ticket verbunden und auf bekannte Probleme analysiert. Bei bestimmten Arten von Hardwarefehlern werden automatisch RMA-Anfragen (Return-Materials-Authorization) geöffnet. Die Integration von Cisco Intersight und TAC beschleunigt die Problemlösung, begrenzt die Auswirkungen auf das IT-Personal und erhöht letztendlich die Systemverfügbarkeit.

Mit Cisco Intersight können Benutzer:innen auch direkteres Feedback zu unseren Produkten abgeben. Darüber hinaus erweitert die enge Integration mit dem TAC den Lösungsumfang, indem die kontinuierliche Bereitstellung verbessert wird, um Fehlerbehebungen und zukünftige Entwicklungen weiter zu beschleunigen.

## <span id="page-8-1"></span>Plattformkonformität

Cisco Intersight bewertet Ihre Hardware- und Firmware-Kompatibilität, um sicherzustellen, dass Ihr System die Cisco Hardware-Kompatibilitätsliste erfüllt. Dieser Prozess identifiziert nicht unterstützte Konfigurationen und macht Sie auf mögliche Probleme aufmerksam, die sich aus der unwissentlichen Ausführung nicht unterstützter Konfigurationen ergeben können.

#### <span id="page-8-2"></span>Unterstützte Software

Cisco Intersight unterstützt Cisco UCS- und Cisco HyperFlex-Plattformen mit den in Tabelle 2 aufgeführten Softwareversionen.

| <b>Plattform</b>               | Unterstützte Versionen                         |
|--------------------------------|------------------------------------------------|
| <b>Cisco UCS Manager</b>       | Version 3.2(1) und höher                       |
| <b>Cisco IMC-Software</b>      | Version 3.0(4) und höher                       |
| <b>Cisco HyperFlex</b>         | Version 2.5.1 und höher                        |
| <b>Cisco UCS Director</b>      | Version 6.6 und höher                          |
| <b>Pure Storage FlashArray</b> | Purity Version 4.8 (API-Version 1.7) und höher |
| <b>VMware vCenter</b>          | 6.0, 6.5, 6.7 und höher                        |

**Tabelle 2.** Unterstützte Software

Eine detaillierte Liste der unterstützten Versionen und Vorbehalte finden Sie in der [Produktdokumentation.](https://intersight.com/help/supported_systems)

## <span id="page-9-0"></span>Systemanforderungen für virtuelle Appliances

Die OVAs der Cisco Intersight Virtual Appliance und Private Virtual Appliance können auf VMware ESXi 6.0 und höher bereitgestellt werden. In Tabelle 3 sind die Mindestsystemanforderungen aufgeführt. Weitere Informationen finden Sie im [Leitfaden zu den ersten Schritten.](https://www.cisco.com/c/en/us/support/servers-unified-computing/intersight/products-installation-guides-list.html)

| <b>Element</b>            | <b>Anforderung</b>        |
|---------------------------|---------------------------|
| Unterstützte Hypervisoren | VMware ESXi 6.0 und höher |
| <b>Storage</b>            | 500 GB                    |
| <b>RAM</b>                | 32 GB                     |
| <b>vCPUs</b>              | 16                        |

**Tabelle 3.** Mindestsystemanforderungen

Weitere Details und Richtlinien zur Dimensionierung finden Sie in der Produktdokumentation.

## <span id="page-9-1"></span>Lizenzierung

Cisco Intersight wird auf Abonnementbasis mit mehreren Lizenzversionen zur Auswahl angeboten. Der Funktionsumfang steigt mit den verschiedenen Lizenztypen. Kunden können ein Abonnement für ein, drei oder fünf Jahre erwerben und die dafür erforderliche Volumenstufe für Cisco UCS-Server auswählen.

Jeder Cisco UCS-Server, jedes Cisco HyperFlex-System oder jedes Cisco UCS Director-Softwareprodukt enthält die Cisco Intersight -Kernfunktionen automatisch und ohne zusätzliche Kosten, wenn der Kunde sich im Cisco Intersight-Portal anmeldet und seine Geräte für sich reklamiert. Darüber hinaus können Kunden Cisco Intersight Essentials-, Cisco Intersight Advantage- oder Cisco Intersight Premier-Stufen über das Cisco Bestell-Tool erwerben (Tabelle 4). Der Zugriff auf die zentralen Funktionen von Cisco Intersight erfolgt über ein Portal, das eine zentralisierte Systemzustandsüberwachung, Cisco TAC-Unterstützung (Technical Assistance Center), eine grundlegende Bestandsaufnahme verwalteter Systeme, ein anpassbares Dashboard, Tagging und Suche sowie die Möglichkeit zum Start nativer Endpunktmanagement-Schnittstellen bietet, unter anderem Cisco UCS Manager.

**Hinweis:** Die Cisco Intersight Virtual Appliance und die Cisco Intersight Private Virtual Appliance erfordern eine Essentials-, Advantage- oder Premier-Lizenz zum Zugriff auf die Intersight-Kernfunktionen.

#### **Tabelle 4.** Cisco Intersight-Stufe

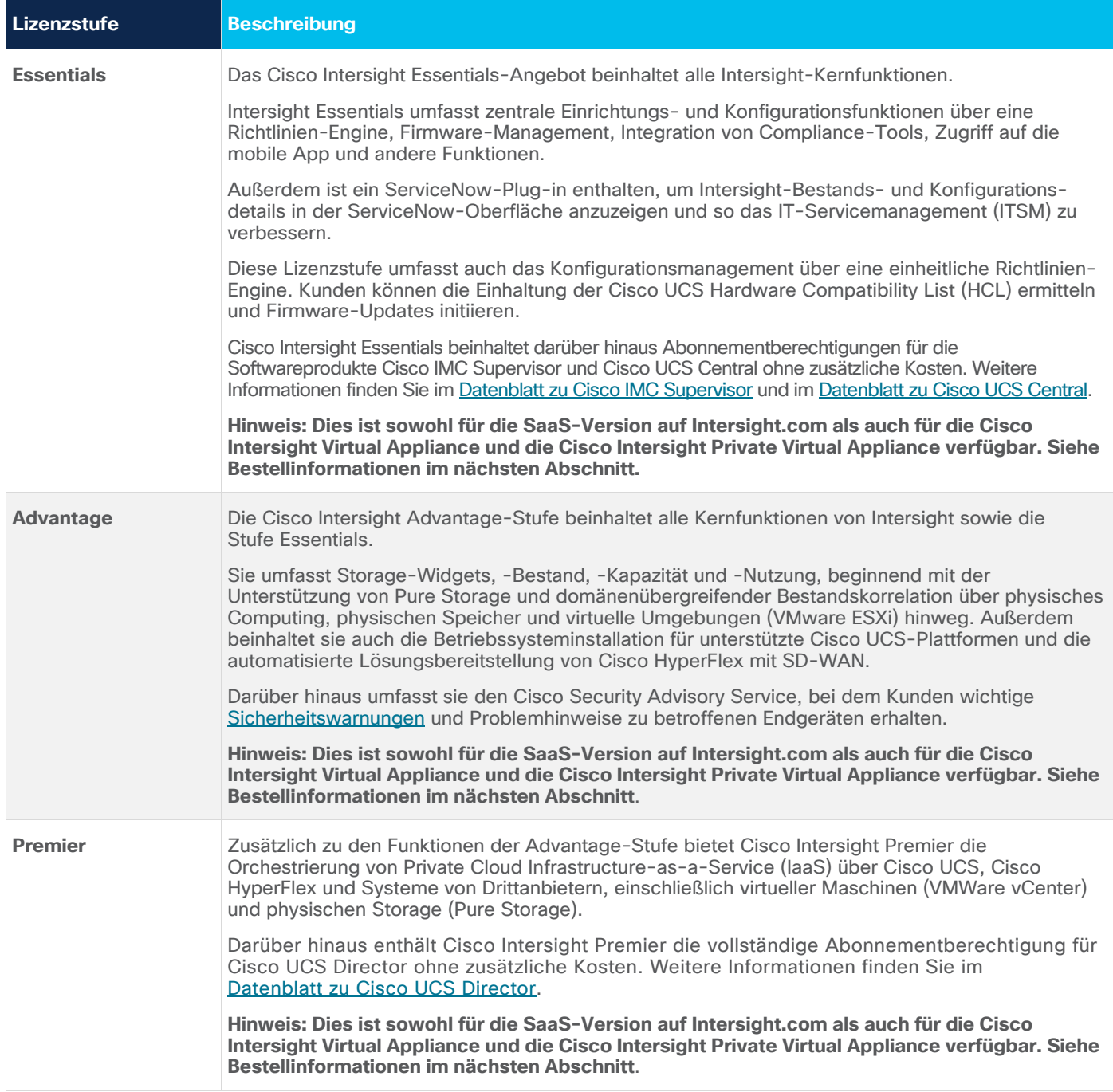

#### <span id="page-11-0"></span>Bestellinformationen

Die Cisco Intersight-Kernfunktionen sind bei jedem Kauf eines Cisco UCS-Servers ohne zusätzliche Kosten automatisch enthalten. Dies gilt auch für in der Vergangenheit erworbene Cisco UCS-Server. Es gibt keine bestellbare Teilenummer für die Kernfunktionen. Kunden von Cisco UCS und Cisco HyperFlex können einfach [https://www.intersight.com](https://www.intersight.com/) aufrufen. Benutzer:innen melden sich mit ihrer Cisco Connection Online-Benutzer-ID (Cisco.com) an und beanspruchen ihre Cisco UCS-Server und Cisco HyperFlex-Geräte, um mit der Nutzung der Cisco Intersight-Kernfunktionen zu beginnen. Die Cisco Intersight Virtual Appliance und die Cisco Intersight Private Virtual Appliance erfordern eine Lizenz der Essentials- oder einer höheren Stufe, um auf die Kernfunktionen zugreifen zu können.

Die kostenpflichtigen Cisco Intersight-Stufen können in Abonnementzeiträumen von einem Jahr, drei oder fünf Jahren bestellt werden. Darüber hinaus sind Mengenrabatte für Kunden verfügbar, die mehr als 1.000 Serverabonnements gleichzeitig bestellen. Separate Lizenzoptionen sind in Tabelle 5 für die SaaS-Version auf Intersight.com und die virtuelle Appliance aufgeführt.

Cisco Smart Accounts und Smart Licensing sind für Cisco Intersight obligatorisch. Darüber hinaus ist zur Verwendung der Cisco Intersight-Benutzeroberfläche ein CCO-Benutzerkonto (Cisco Connection Online) erforderlich.

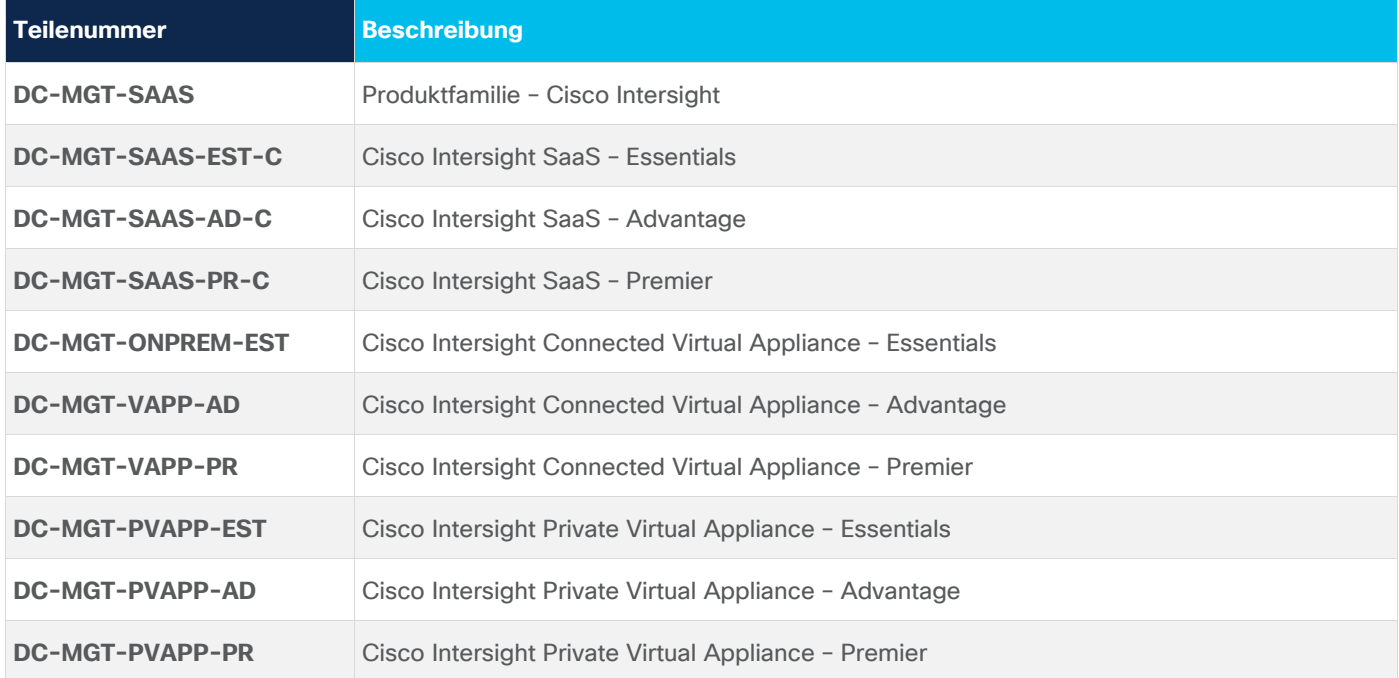

#### **Tabelle 5.** Bestellinformationen

## <span id="page-12-0"></span>Ökologische Nachhaltigkeit bei Cisco

Informationen zu den Richtlinien und Initiativen zur ökologischen Nachhaltigkeit von Cisco für unsere Produkte, Lösungen, Betriebsabläufe und erweiterten Betriebsabläufe oder die Lieferkette finden Sie im Abschnitt "Umweltverträglichkeit" im Cisco [Corporate Social Responsibility \(CSR\)-Report.](https://www.cisco.com/c/en/us/about/csr/environmental-sustainability.html)

Tabelle 6 enthält Referenzlinks zu Informationen über wichtige Themen der ökologischen Nachhaltigkeit (im Abschnitt "Umweltschutz und Nachhaltigkeit" des CSR-Berichts erwähnt):

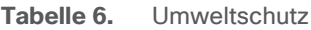

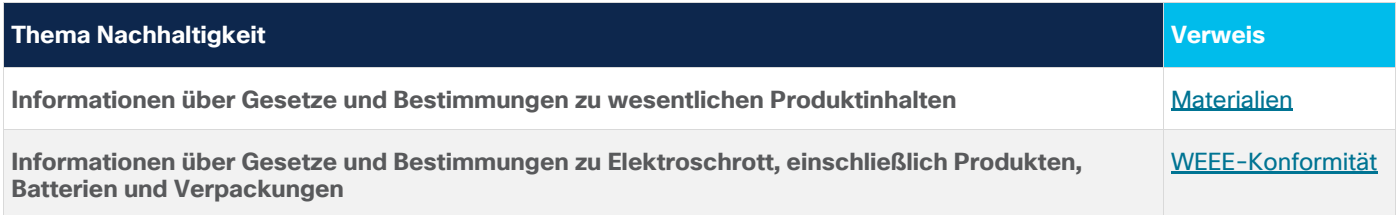

Cisco stellt die Verpackungsdaten nur zu Informationszwecken zur Verfügung. Sie spiegeln möglicherweise nicht die aktuellsten rechtlichen Entwicklungen wider, und Cisco übernimmt keine Gewährleistung oder Garantie für die Vollständigkeit, Richtigkeit und Aktualität. Diese Informationen können sich jederzeit und ohne Vorankündigung ändern.

#### <span id="page-12-1"></span>Cisco Capital

#### **Flexible Finanzierungsoptionen zur Umsetzung Ihrer Ziele**

Mit Cisco Capital®-Finanzierung ist es einfacher für Sie, die richtige Technologie zu beschaffen, die Sie zur Umsetzung Ihrer Ziele, zur Geschäftstransformation und für Ihre Wettbewerbsfähigkeit benötigen. Wir können Ihnen helfen, die Gesamtbetriebskosten zu reduzieren, Kapital zurückzustellen und das Wachstum zu fördern. In mehr als 100 Ländern können Sie mit unseren flexiblen Finanzierungsoptionen Hardware, Software, Services und zusätzliche Drittanbieter-Ausstattung in einfachen, vorhersehbaren Zahlungen erwerben. [Mehr erfahren.](https://www.cisco.com/go/financing)

#### <span id="page-12-2"></span>Weitere Informationen

Weitere Informationen finden Sie auf der Cisco Intersight-Website unter [cisco.com/go/intersight.](https://www.cisco.com/c/en/us/products/servers-unified-computing/intersight/index.html)

Hauptgeschäftsstelle Nord- und Südamerika Cisco Systems, Inc. San Jose, CA

Hauptgeschäftsstelle Asien-Pazifik-Raum Cisco Systems (USA) Pte. Ltd. Singapur

Hauptgeschäftsstelle Europa Cisco Systems International BV Amsterdam, Niederlande

Cisco verfügt über mehr als 200 Niederlassungen weltweit. Die Adressen mit Telefon- und Faxnummern finden Sie auf der Cisco Website unter www.cisco.com/go/offices.

Cisco und das Cisco Logo sind Marken bzw. eingetragene Marken von Cisco Systems, Inc. und/oder Partnerunternehmen in den Vereinigten Staaten und anderen Ländern. Eine Liste der Cisco Marken finden Sie unter www.cisco.com/go/trademarks. Die genannten Marken anderer Anbieter sind Eigentum der jeweiligen Inhaber. Die Verwendung des Begriffs "Partner" impliziert keine gesellschaftsrechtliche Beziehung zwischen Cisco und anderen Unternehmen. (1110R)

Gedruckt in den USA C78-739433-10 06/21